Stephen P. Kaluzny Silvia C. Vega Tamre P. Cardoso Alice A. Shelly

## S+SPATIALSTATS

## User's Manual for Windows<sup>®</sup> and UNIX<sup>®</sup>

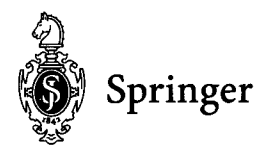

## **Contents**

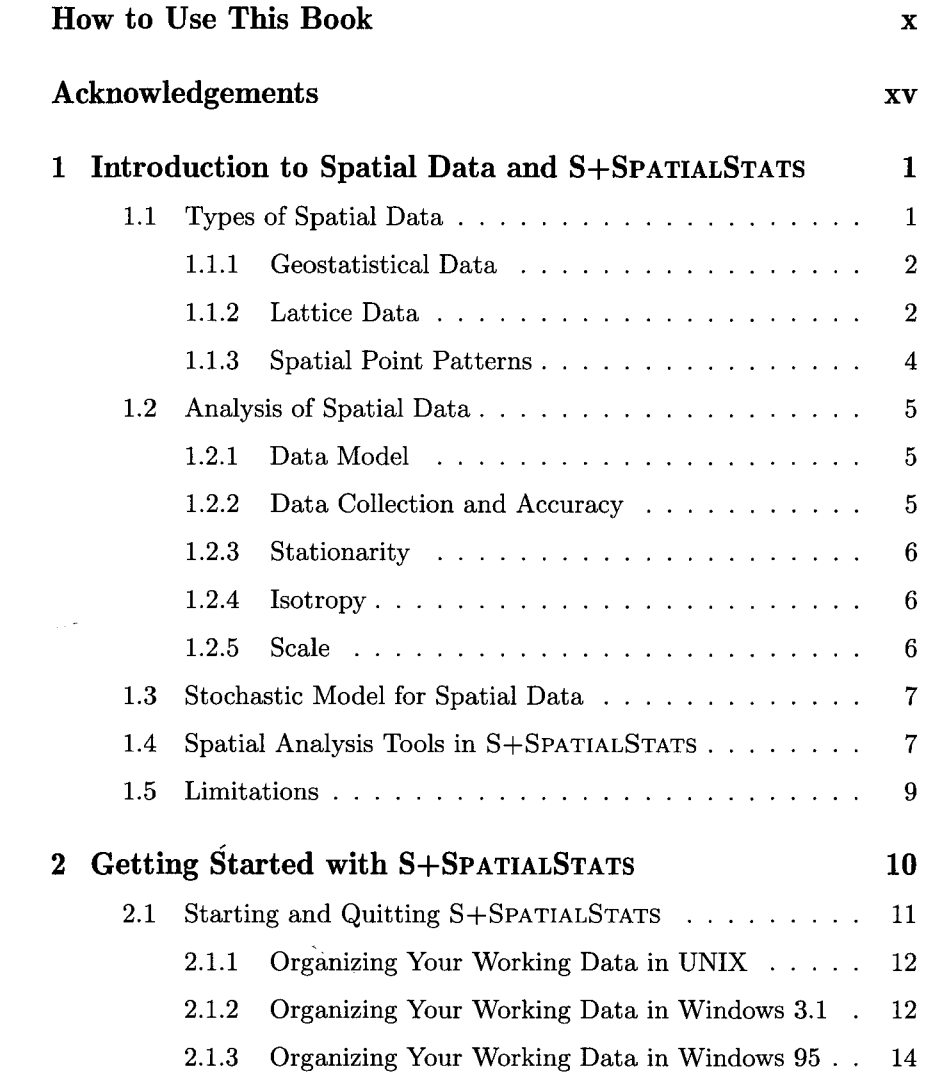

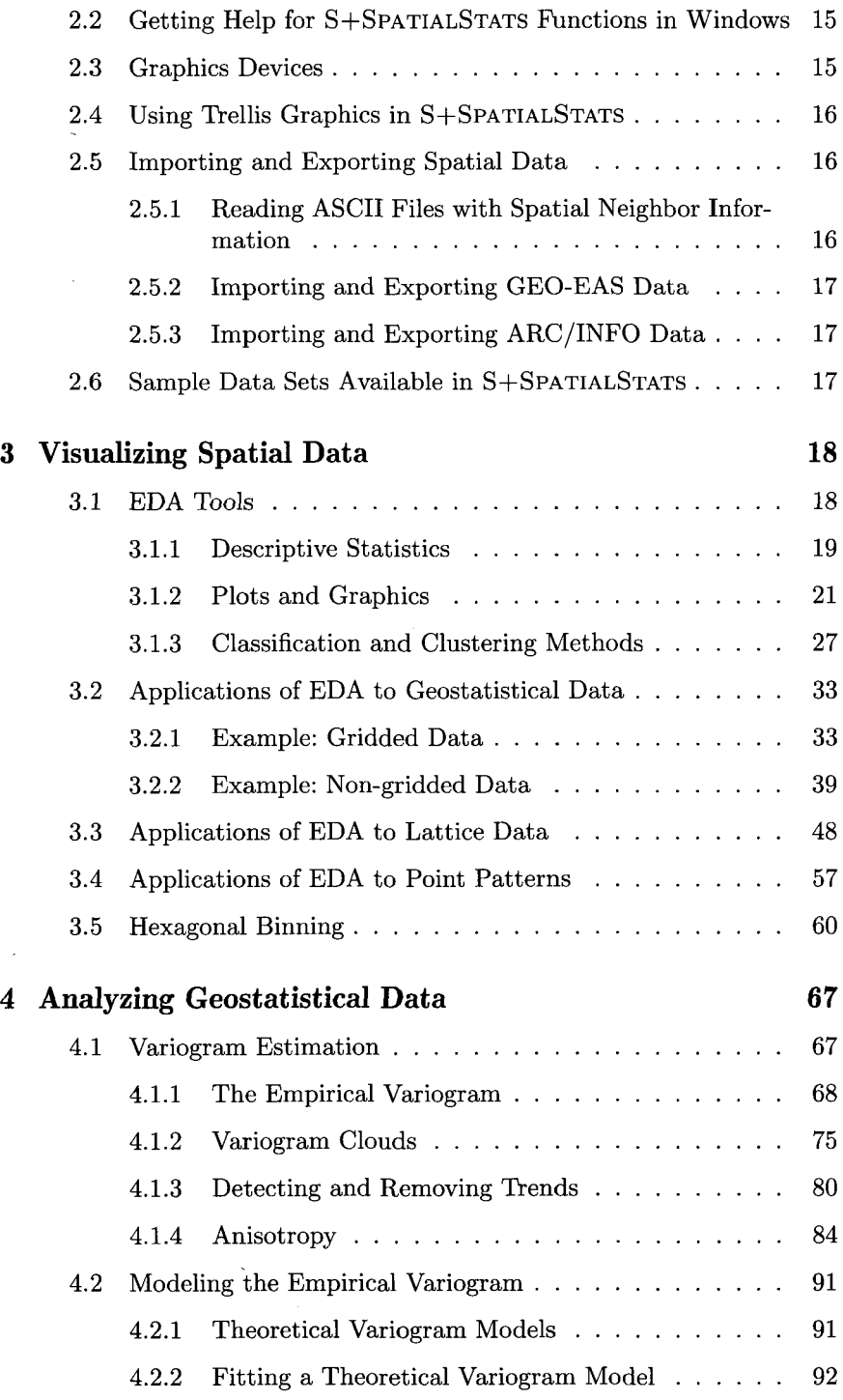

J.

J,

 $\bar{\psi}$ 

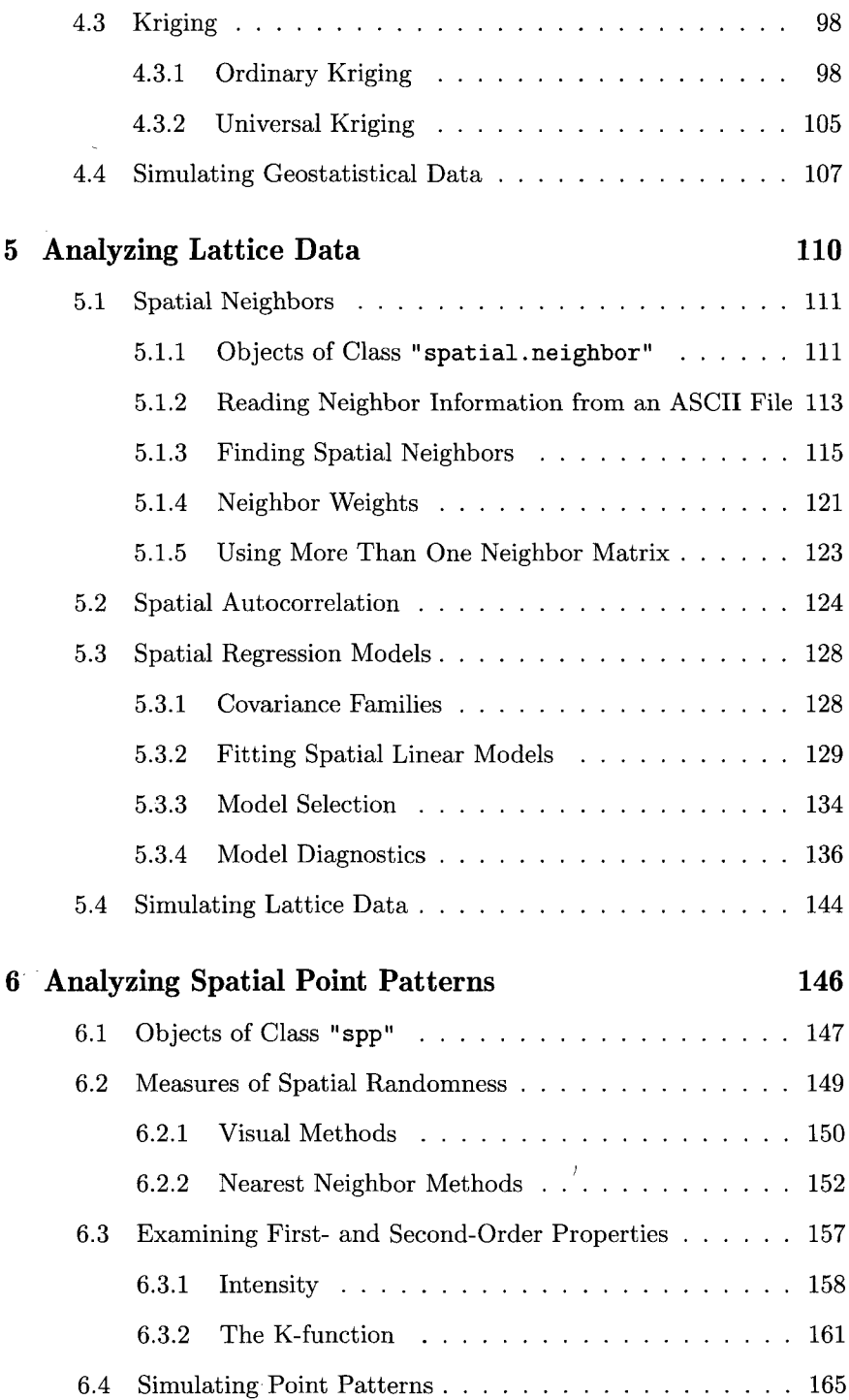

 $\bar{t}$ 

 $\hat{r}$ 

 $\sim$ 

 $\vec{y}$ 

 $\bar{\beta}$ 

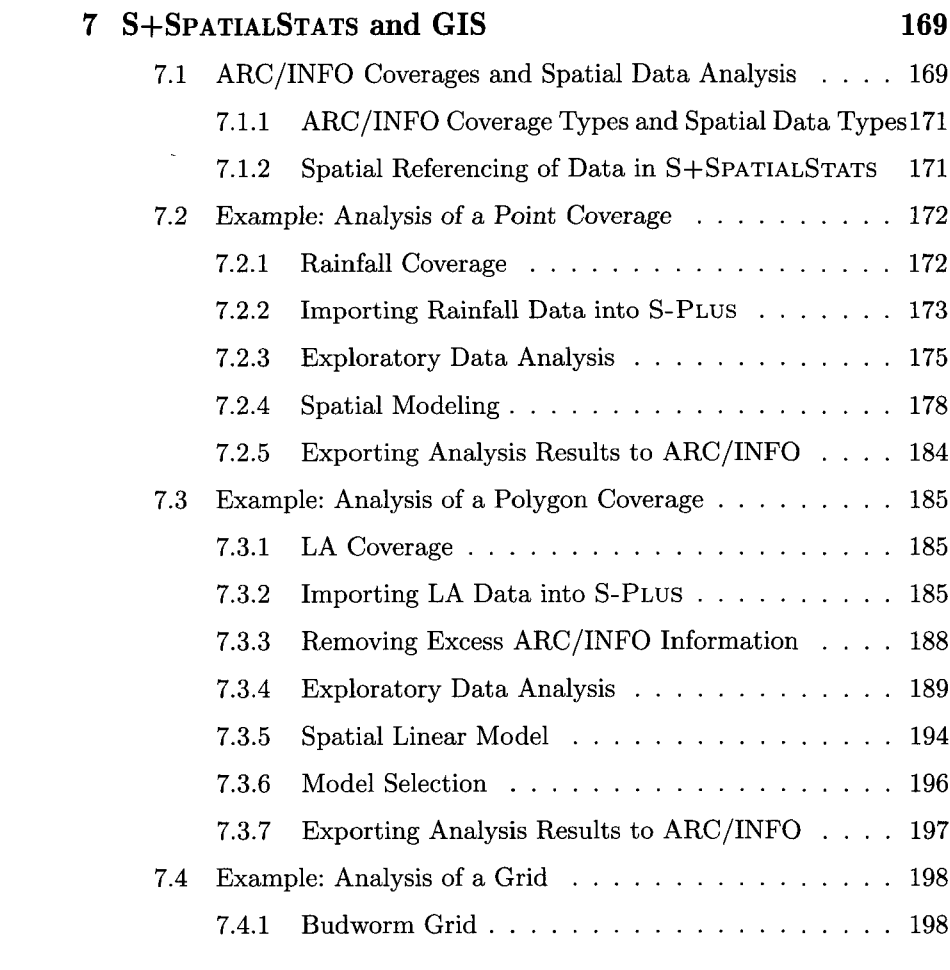

## Appendices

 $\sim$ 

 $\bar{\ell}$ 

 $\mathcal{A}$ 

 $\vec{t}$ 

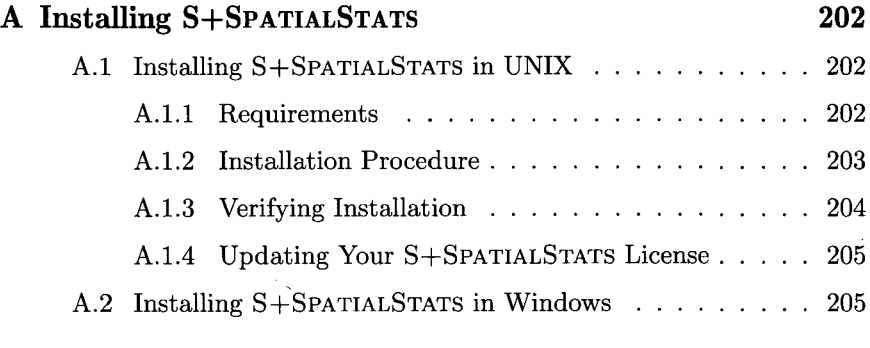

B S+SPATIALSTATS Index by Category 208

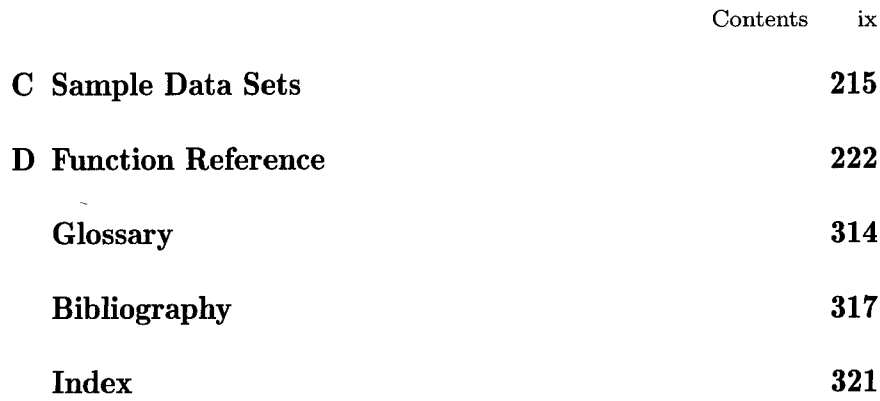

 $\mathcal{L}^{\text{max}}_{\text{max}}$  , where  $\mathcal{L}^{\text{max}}_{\text{max}}$ 

 $\sim 10$ 

 $\mathcal{L}^{\text{max}}_{\text{max}}$ 

 $\sim 120$ 

 $\sim$  $\mathcal{A}^{\pm}$ 

 $\lambda$